## **Zestaw nr 4**

## **Modyfikacja**

**- zaokrąglaj, fazuj, rozciągnij, utnij wydłuż, przerwij, przerwij w punkcie -**

**1. Narysuj kolbę okrągłodenną**

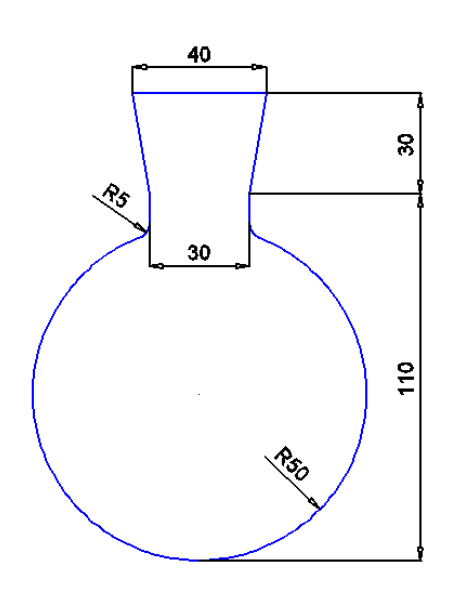

**2. Narysuj nasadkę destylacyjną**

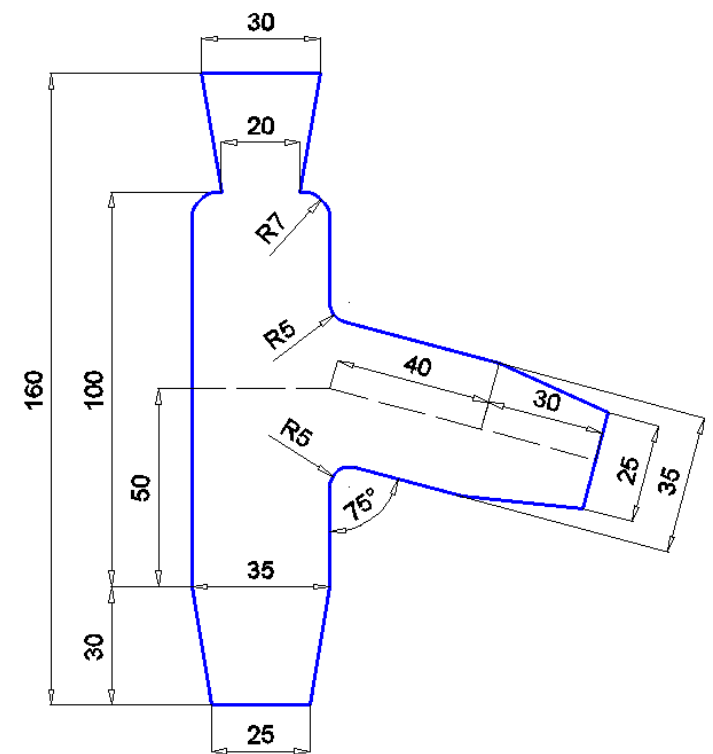

## **3. Narysuj łącznik destylacyjny**

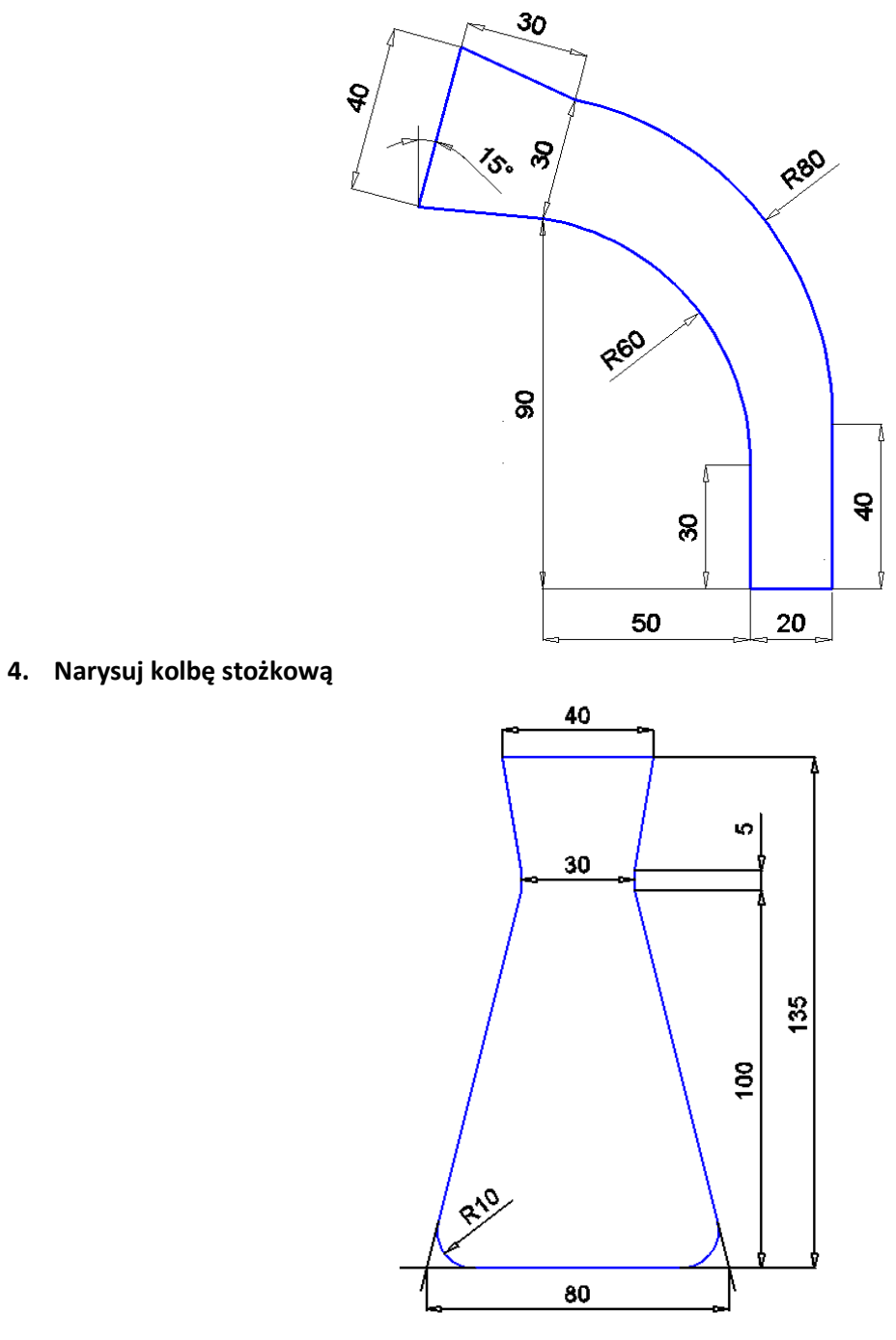

**5. Narysuj termometr z korkiem**

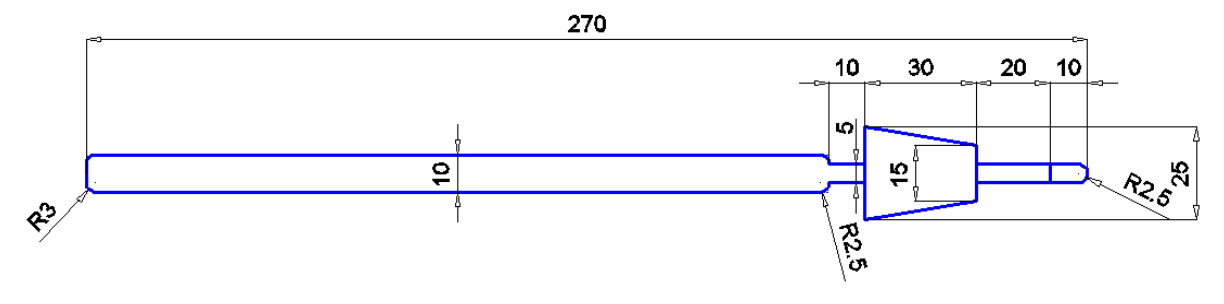

## **6. Narysuj chłodnicę wodną**

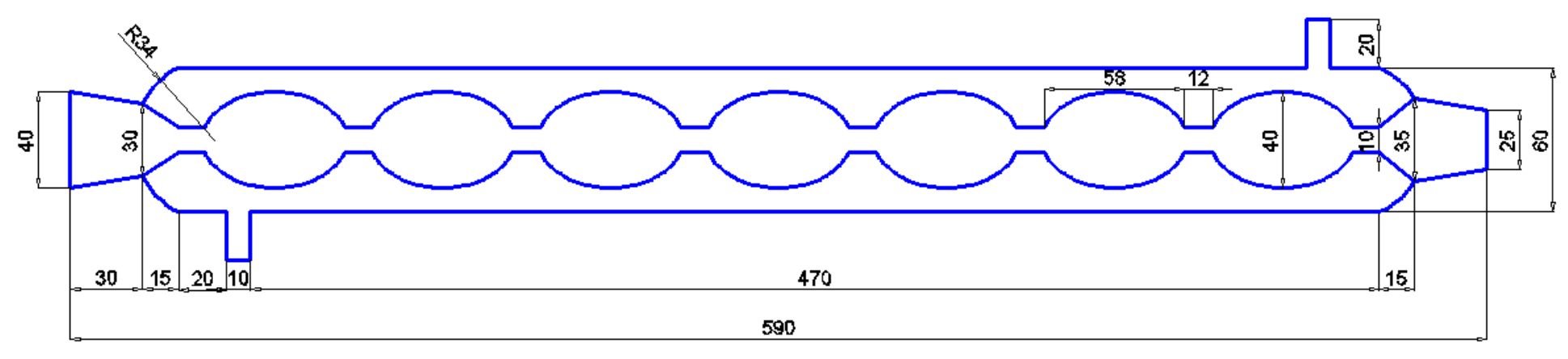

**7. Połącz cały zestaw**

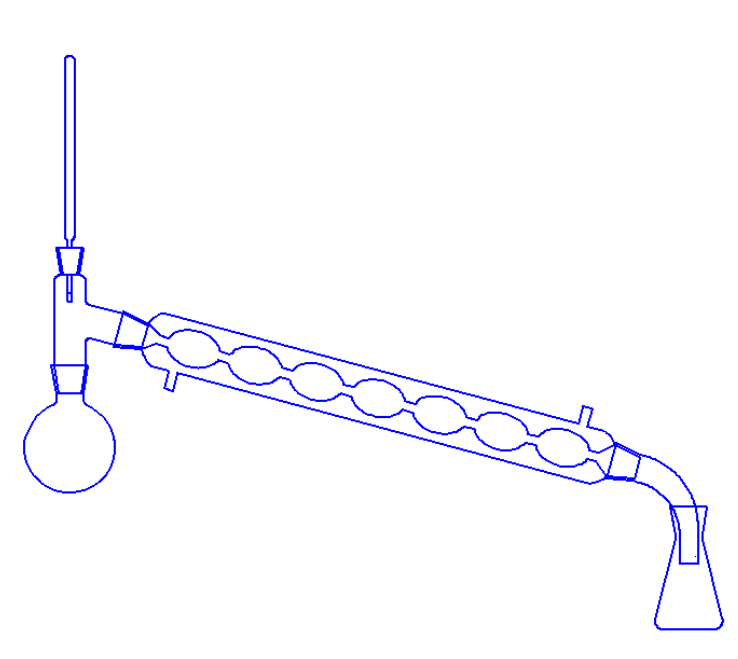